## Alu-Topline | Enclosures

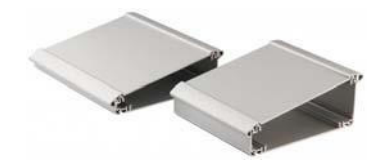

## Enclosure profiles, horizontally-divided

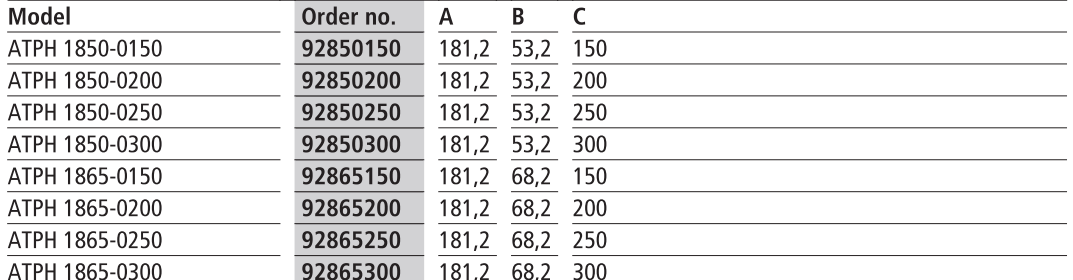

Scope of delivery: Enclosure profile, 2 parts

Note: Special lengths on request.

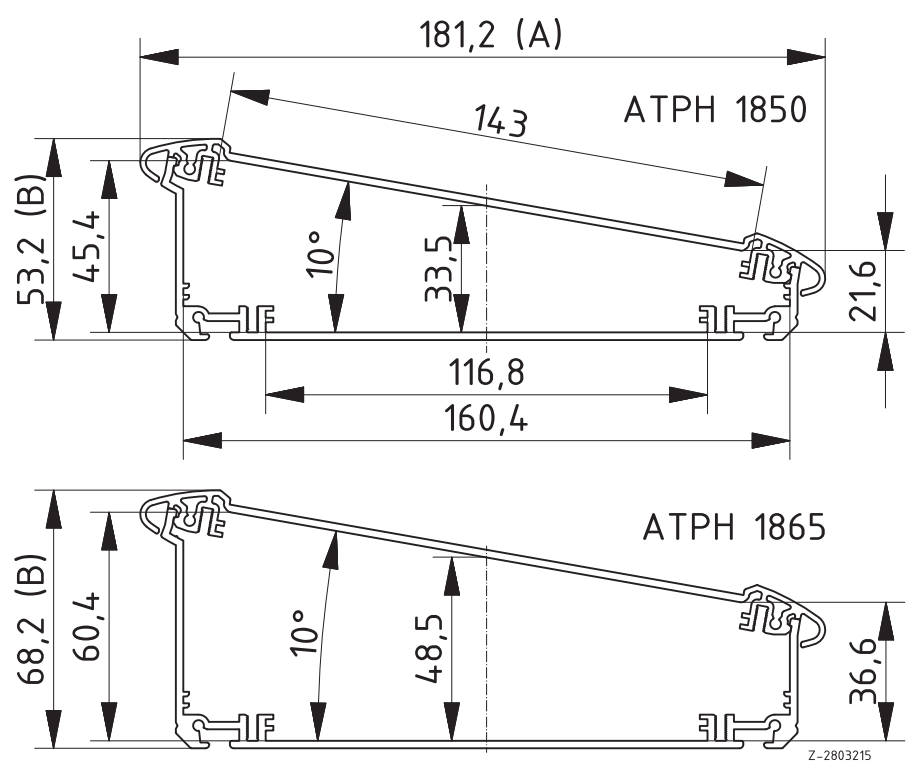